# **Evolve Teams Enterprise Voice - Reporting Guide**

Our Evolve Teams Enterprise Voice solution delivers an enterprise PBX with PSTN dial tone and advanced features, contact center functionalities, project management integrated with Microsoft Teams. By pairing two world-class platforms together, the question that will inevitably come up is...

#### **"Where do I go for my reporting needs???"**

This Reporting Guide is intended to provide direction on where admins should be going to gather information and generate reports.

#### **Overview**

The Evolve Teams Enterprise Voice solution leans on the Microsoft Phone System as the primary PBX and our Evolve IP Cisco Broadsoft platform for advanced PBX feature/functionality, along with Evolve IP developed software and technologies. Since the Microsoft phone system is the primary PBX, administrat ors are going to run their primary call detail reports from the Office 365 Administration Center.

As we move to more advanced solutions, Contact Center, IVR, Speech Analytics, and more you'll use Evolve reporting OR lean on our Data Warehouse to take the raw data into your own business intelligence tool, such as Power BI, Tableau, Qlik, or other.

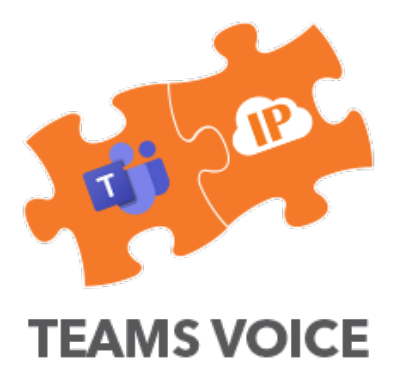

### **Microsoft Reporting**

Microsoft does a great job with their reporting content. Let's have a look...

CLICK ON THE REPORT NAME FOR ADDITIONAL VIEWS & INTERPRETATIONS

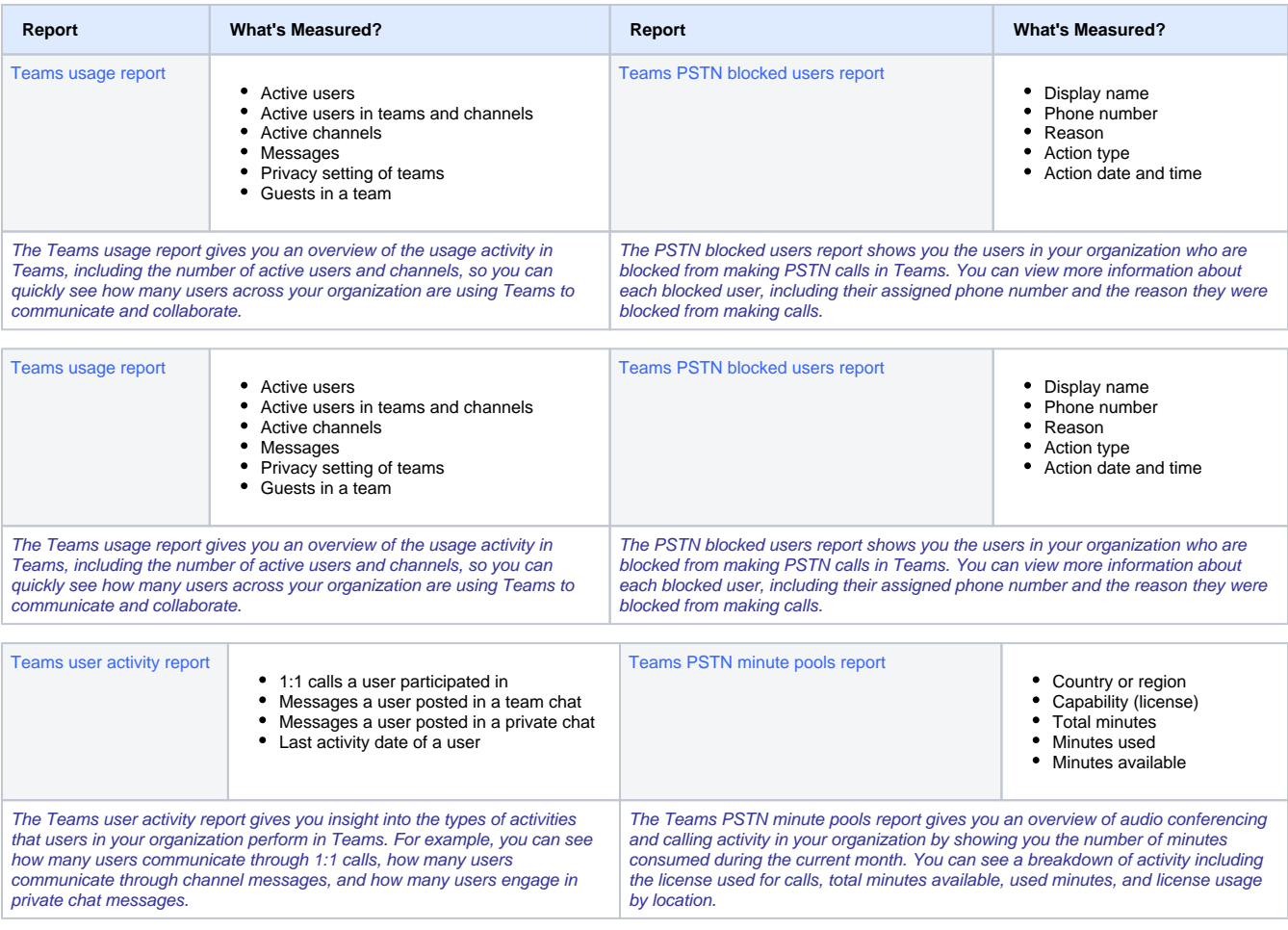

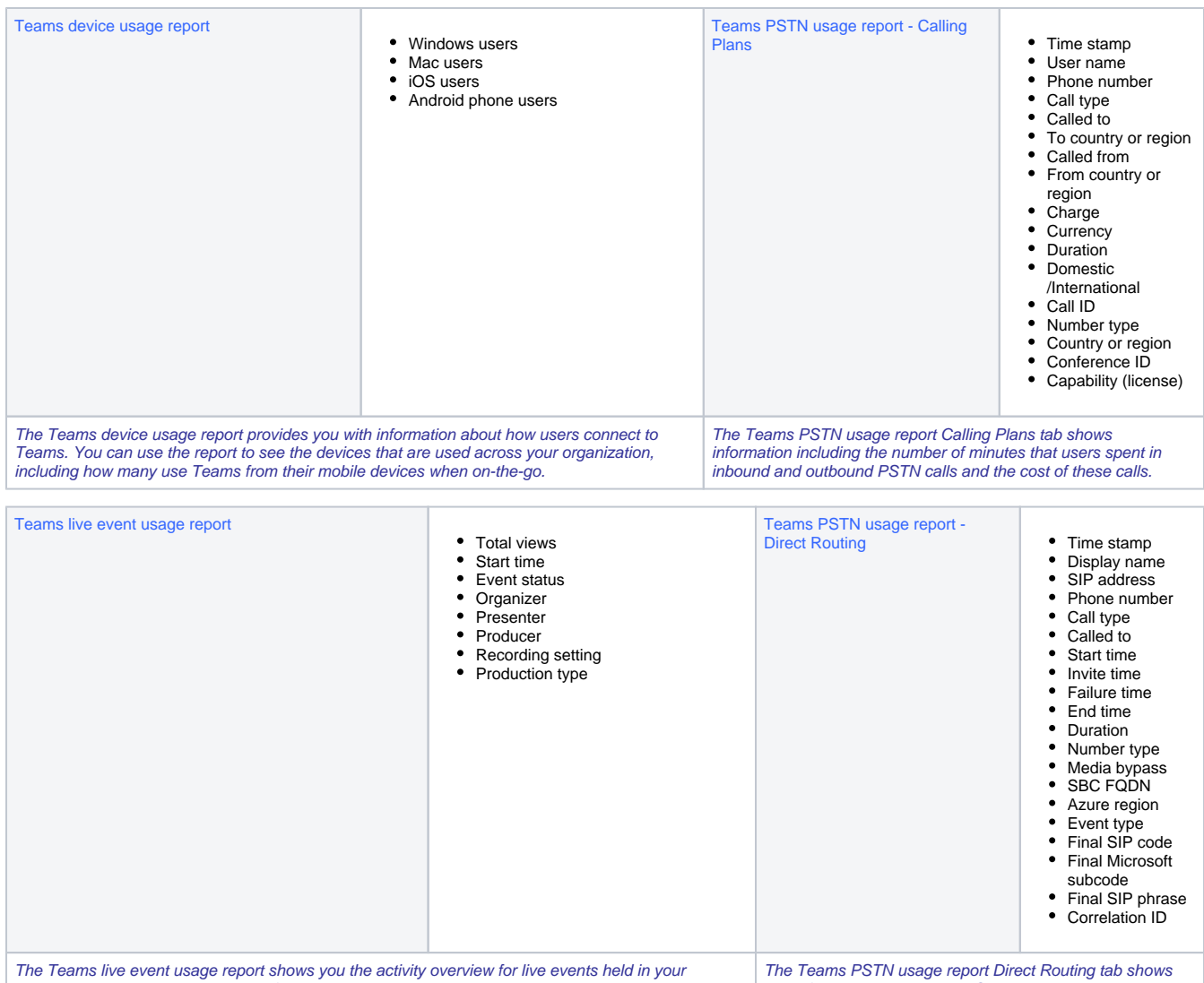

organization. You can view usage information, including event status, start time, views, and production type for each event.

#### you information including the SIP address and call start and end times.

## **Evolve IP Intellectual Property Reporting**

One of the major factors for choosing Evolve Teams Enterprise Voice are the technologies and applications that we've developed for advanced PBX, IVR, basic and advanced contact center. Whether you need these technologies on Day 1 with Evolve IP or you want a safety net for your growing business or acquisitions that may need these technologies, we have your back with advanced solutions.

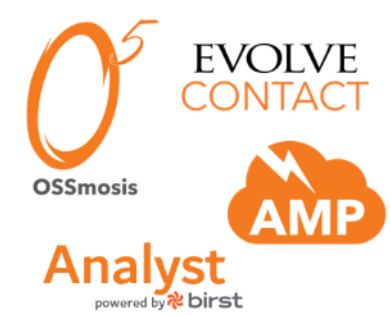

Below are links that will redirect to Knowledge Base reporting content for your advanced PBX needs:

### OSSMosis Hosted PBX Reporting

• [OSSmosis Reporting](https://support.evolveip.net/pages/viewpage.action?pageId=60439501)

## Infor (formerly BIRST) Business Intelligence

- [User Guide & Help Content](https://support.evolveip.net/pages/viewpage.action?pageId=38474295)
- [Analyst Data Dictionary](https://support.evolveip.net/display/EIQ/Evolve+Office+Analyst+%7C+Data+Dictionary)

# Evolve Contact Suite for Omni-Channel Contact Center

- [ECS Report User Guide](https://support.evolveip.net/display/EIQ/ECS+Report+User+Guide) [ECS Report Scheduler Quick Reference Guide](https://support.evolveip.net/display/EIQ/ECS+Report+Scheduler+Quick+Reference+Guide)
- 
- [ECS Report Glossary](https://support.evolveip.net/download/attachments/46697376/ECS-Report-Glossary.xlsx?version=1&modificationDate=1560962693000&api=v2) • [Sample ECS Report](https://support.evolveip.net/download/attachments/46697376/AIR-2138_2531-7.03-Contract-Center-Performance-Report-2.xlsx?version=1&modificationDate=1560962693000&api=v2)

# Cisco Broadsoft Call Center & Evolve IVR Applications

[Call Center Enhanced Reports Guide](https://support.evolveip.net/display/EIQ/User+Guide%3A+Call+Center+Enhanced+Reports+Guide) [Queue Callback](https://support.evolveip.net/display/EIKB/Queue+Callback+%7C+Reporting)

## **SIP Handsets & Reporting**

After introducing the ability to use existing SIP handsets with our Teams Enterprise Voice solution, administrators may need to run reports in both OSS mosis and the Microsoft Admin Center to get the most holistic view of their organization. The reason being that users placing call from their SIP phones will not reach the Microsoft platform. Conversely, users placing Teams to Teams calls will not reach the Cisco platform, so in order to be able to view ALL traffic, multiple reports will need to be generated and maintained.

[Jason Jefferies,](https://support.evolveip.net/display/~jjefferies@evolveip.net) [Unknown User \(wkuritz\),](https://support.evolveip.net/display/~wkuritz) [Unknown User \(jdougherty\)](https://support.evolveip.net/display/~jdougherty), [Mike Hamilton](https://support.evolveip.net/display/~mhamilton@evolveip.net)